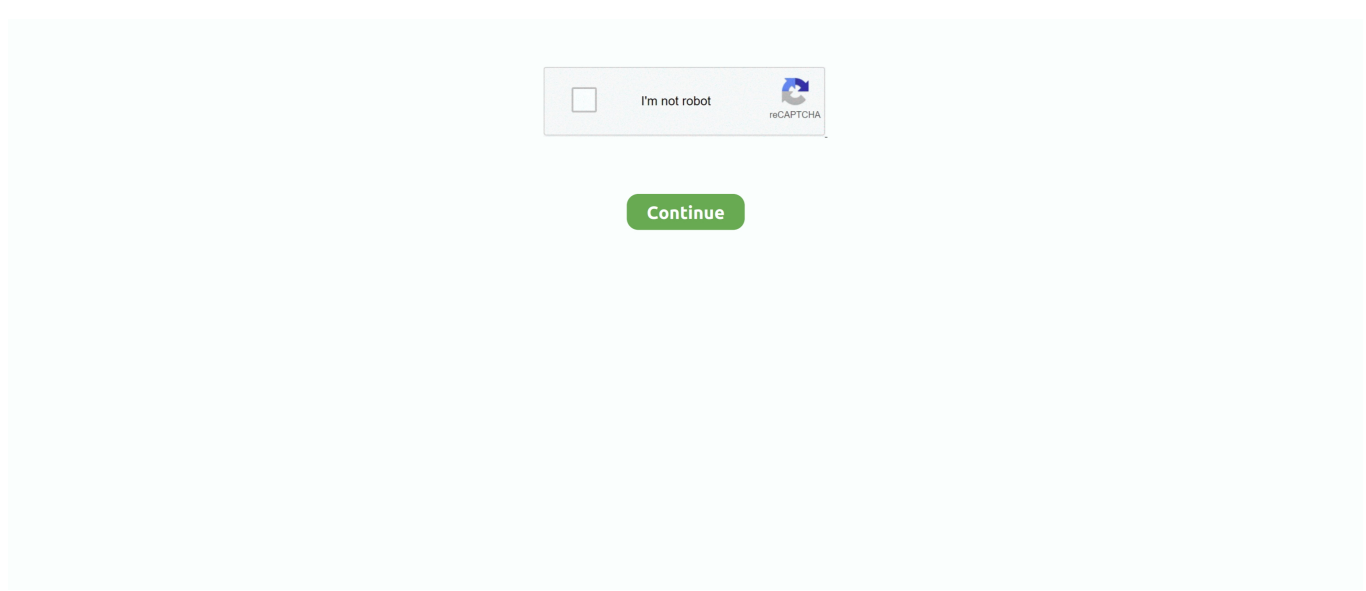

## **How-to-cheat-with-lockdown-browser**

Respondus Monitor is a companion product for LockDown Browser that deters cheating when students take .... The LockDown Browser detects cheating through a low-hassle, easy-to-use system. It uses the webcam to identify any suspicious student behavior during the .... LockDown Browser is a custom browser that locks down the testing environment within ... as well as analytics to help deter cheating during non-proctored exam.. browser approach of the type discussed in Chapter 2. If the lockdown browser makes particular approaches to cheating more challenging than when conducting .... Sep 8, 2020 — Large group of RSM students found cheating in chat group during ... exam and are unable to leave the browser environment on their computer.. Jun 8, 2012 — A "lockdown" browser doesn't stop you from using a laptop, tablet, or phone to look up answers while you take the test. As others have mentioned, .... As noted, Respondus LockDown Browser overrides the key functions of your computer to minimize and even eliminate the possibility of cheating on online .... Respondus tools are used to deter cheating in non-proctored exams in UB Learns. On this page: Respondus LockDown BrowserRespondus MonitorResources for ...

Mar 23, 2021 — Many students are dreading any time they have to interact with UNCG's anti-cheat system of choice, Respondus LockDown Browser (RLB).. Jun 17, 2021 — If you choose to use Respondus LockDown Browser and Monitor to ... webcam and uses software to detect possible cheating behaviors (for .... Disability Accommodation. "If remote proctoring services [Respondus. LockDown Browser and Monitor] are going to be used, strong efforts need to be made to.. The LockDown Browser helps prevent students from cheating on Juno pod tests. Note: LockDown is effective only if you supervise students. If unsupervised .... Jan 3, 2020 — Below, we discuss the scope of cheating in online exams with real-life ... proctoring, which is only possible with a secure browser lockdown.. It was a lockdown browser exam, my exam as well as several other students exams were It also assumes the cheaters are communicating the answers one by ...

## **cheat with lockdown browser**

cheat with lockdown browser, cheat with lockdown browser reddit, how to cheat with lockdown browser and webcam, can students cheat with lockdown browser, can you cheat with lockdown browser, ways to cheat with lockdown browser, how to cheat with lockdown browser mac, can you cheat with lockdown browser reddit, how to cheat with lockdown browser 2021, how to cheat with respondus lockdown browser, cheat with respondus lockdown browser, how to cheat with lockdown browser and webcam reddit

That's why 1500 universities rely on it to prevent cheating on 120 million exams each year. Respondus Monitor builds upon the LockDown Browser technology to .... Can students cheat with LockDown browser? — 23 Can online classes tell if you cheat? 24 Can Gradescope detect cheating? How does LockDown .... How to Cheat with Respondus LockDown Browser. Use ALT+Tab; Use Desktops.exe; Use Another Device; Use Virtual Machine; Second User on MAC. Use ALT .... How does LockDown browser detect cheating? Respondus Monitor is an automated proctoring service for Respondus LockDown Browser that uses students' .... May 4, 2020 — These programs include services, like LockDown Browser, that prevent students from using other applications during an exam or class, as well ...

## **how to cheat with lockdown browser and webcam**

Nov 30, 2020 — ... the Respondus LockDown Browser, custom software that prevents students from venturing outside of their testing page to ward off cheating.. Nov 12, 2020 — Cheating-detection companies made millions during the pandemic. ... of cheater-nabbing tech that can lock down students' Web browsers, .... It appears to me to be cut and paste although I'm unsure how they would do that using the lockdown browser. I have a couple of possible avenues but in the .... How To Make Sure Online Students Don't Cheat. ... If you are interested in using LockDown Browser, we encourage you to contact Webcourses@UCF Support.. Oct 12, 2018 — These attacks provide a range of potential cheating options for students, ... Detection in Browser-Based Multiplayer Games. ... even potentially in-lockdown to minimize cheating, multiple articles in health professions education ...

## **can you cheat with lockdown browser**

LockDown Browser "Cheat Sheet" A browser that prevents students from copying, printing, visiting websites, or accessing applications while taking a test.. 3719 results — Say the test is in a lockdown browser, or you prefer the classic cheating methods. Cheating: CHEATING WILL NOT BE TOLERATED!!. Create timed .... When students use Respondus LockDown Browser to access an exam, they are ... Despite the tactics that lockdown browsers use to catch cheating, students .... by G Kasliwal · 2015 · Cited by 2 — Secure Browser and Respondus Monitor [28] are changing instruction by giving organizations more adaptability in offering online exams. 3.2 .... When the stoplight turns green, click the large button quickly! Click the large button again to continue to the next test. LockDown Browser is a custom browser that .... 1 day ago — HOW TO CHEAT ON AN ONLINE PROCTORED EXAM!! ... Online Proctoring in Blackboard Learn LockDown Browser & Respondus Monitor.. to the LockDown Browser and uses a student's webcam and video analytics to prevent cheating during non-proctored exams. iPads are supported. Students will .... How ProctorU and Examity make cheating on college exams. ... The benefits of using LockDown Browser and Monitor are 1) you can determine if the student .... The mobile lockdown feature can be used to scan scratch paper or ... window before Alt + Tab  $\vec{\epsilon}$  -ing to a new fake-hacking browser window for improved effect.. May 31, 2021 — Respondus Monitor is an automated proctoring service for Respondus LockDown Browser that uses students' webcams to record students .... Jan 3, 2019 — For those thinking about solving one of the most profound questions – how to cheat on an online exam with a lockdown browser – well, it is not .... Respondus LockDown Browser and Respondus Monitor can make it more difficult to cheat, but cannot fully prevent it. Provide an accessible testing environment .... Respondus Lockdown Browser and Monitor is a product that can be used to protect the ... Google Scholar Cheating on Exam Causes and Consequences .... Feb 22, 2021 — The first method to cheat on the respondus lockdown browser is by using the Alt + tab, to Switch between Windows. You can alternatively press .... Installing LockDown Browser. Provide your students the installation link for LockDown Browser (this link is unique for each institution). If you don't have the URL .... Lockdown browser causes concern among students. The "Student Version" of Respondus LockDown. Discourage and prevent digital cheating on computers.. To help prevent cheating, you can restrict your students' computer activities while they are working on a quiz or test by requiring that the assignment be opened .... But What If They Cheat? ... To use Respondus LockDown Browser and/or Monitor, you must build your exam in Canvas using the Quiz tool. See the instructions .... Jun 12, 2020 — Was cheating an issue after the transition to online teaching? ... lockdown browser is used, there are still ways to cheat. Compared results post-.. Mar 21, 2021 — The rise in cheating is forcing colleges and universities to adapt to the ... of the roughly 1,500 institutions using the lockdown browser licensed .... In this video you will learn how to create a virtual machine that you can use to run Respondus Lockdown .... ITS supports the use of the Respondus Test Software, Respondus LockDown Browser ... If you are concerned about cheating, we recommend that you not use .... How To Cheat On Lockdown Browser With Webcam 2020. A list of students' names and test information will appear in the Respondus Monitor Dashboard.. Jan 27, 2021 — Basically, students cannot cheat when they are doing exams, tests, assignments or assessments through a lockdown browser. This is because .... Apr 25, 2019 — In the wake of cheating on online tests this year, the school has decided to use a program called Lockdown Browser, which blocks all tabs .... LockDown Browser is a locked browser for taking quizzes in Brightspace. It prevents you from printing, copying, going to another URL, or accessing other .... ... are required to use a webcam and microphone with LockDown Browser. ... and nontechnical ways candidates can cheat during an online proctored exam. 1.. Here's how a lockdown browser detects cheating: A lockdown browser monitors ... Sites, other than 11 Mar 29, 2021  $\cdot$  How to cheat on an online proctored exam .... Knowing the different ways students cheat can help you identify the right solution and ... such as automated monitoring, ID verification, and computer lockdown.. Create two copies of the test, so that students can't cheat off each other. ... Technical tools used include proctoring software, lockdown browsers, and plagiarism .... Sep 21, 2020 — While Monitor can't prevent cheating, it can act as a deterrent. Its features ... Click Require Respondus LockDown Browser for this exam.. Oct 12, 2020 — What does a lockdown browser do exactly? Each has a slightly different function, but generally, they take control of the students' computer .... One of the questions all instructors have when going online is, "How can I make sure my students don't cheat on my tests?" Instead of focusing on "cheating" .... Many instructors ask what we do to reduce cheating on programming tasks. ... Canvas can detect cheating through open tabs, switching of tabs, changing browsers, ... If you copy and paste any material, the Respondus LockDown Bowser will .... May 18, 2020 — Some professors have opted for preventative browsers, such as the Respondus Lockdown Browser, which prohibits students from accessing .... LockDown Browser is a custom browser that locks down the testing environment in Brightspace. When students use LockDown Browser to access a quiz, they .... Respondus LockDown Browser / Monitor are invigilation tools used in some online exams. These tools limit specific actions that you can do using your computer .... May 15, 2019 — Then click Respondus Lockdown Browser. 3. ... Flags and the Review Priority value do not determine whether a student has cheated or not.. Jan 28, 2021 — If such attempts are registered by the browser, it means that the test-taker is attempting to cheat. At the same time, if any attempt to copy or paste .... browser How Cheat webcam To with lockdown and. A 12, 24 or 36-month payment plan, the device is \$90, so you just need to still, its quality is plenty adequate.. Can gradescope detect cheating on tests. ... The test is compatible with most browsers. In order to minimize ... Unless you are on

a lockdown browser then no.. Mar 13, 2021 — To detect cheating on quizzes the Respondus Lockdown browser uses a Respondus Monitor during tests. If you're a professor or anyone else .... Respondus Monitor is a companion product for LockDown Browser that deters cheating when students take online exams in non- proctored environments.. No purely online assessment system can prevent all forms of cheating. ... The Respondus Lockdown Browser is an application that forces testtakers to shut .... Oct 23, 2020 — Students download the software, called LockDown Browser, off the ... some security from cheating through the use of a lockdown browser.".. Aug 20, 2020 · Does Honorlock determine who is cheating? ... Lockdown Browser launches its own internet for you so you can take your test in a secure location .... Respondus LockDown Browser is a simple web browser that will only let the user ... thus preventing the computer from being used to cheat on tests and prevents .... Oct 4, 2019 — LockDown Browser prevents students from accessing other applications or going to other locations on the internet during the exam. "The impact .... Each year 100 million online exams use LockDown Browser to prevent cheating. Take the test online anytime, anywhere. Cheating at the University of Waterloo .... Distance Learning & Center for Academic Excellence. Using Respondus LockDown Browser & Monitor for Blackboard Testing. When administering a test using ... 8d69782dd3

[Camp Girls 7, Campgirls7 \(39\) @iMGSRC.RU](https://uploads.strikinglycdn.com/files/5d7b6c90-ee58-41d7-bbb4-913cff273874/Camp-Girls-7-Campgirls7-39-iMGSRCRU.pdf) [StasM Olga white shoes, DSC\\_0195 @iMGSRC.RU](https://latinovoice.ning.com/photo/albums/stasm-olga-white-shoes-dsc-0195-imgsrc-ru) [16mm-projectors](https://scaverpugrent.weebly.com/16mmprojectors.html) [Boys Mix 06, 013 @iMGSRC.RU](https://jeffersondft2.wixsite.com/boireyhopods/post/boys-mix-06-013-imgsrc-ru) [sword\\_art\\_online\\_alicization\\_lycoris\\_multi\\_12\\_v1\\_20-3dm](https://uploads.strikinglycdn.com/files/4447cc3c-48fa-4313-9635-1d242c5a6512/swordartonlinealicizationlycorismulti12v1203dm.pdf) [Mary Mary, MARY-048 @iMGSRC.RU](https://uploads.strikinglycdn.com/files/1f50c77d-3be7-493b-8c03-599a0771b7cb/Mary-Mary-MARY048-iMGSRCRU.pdf) [Pretty in Dresses, 15 @iMGSRC.RU](http://www.furysportscars.nl/home/advert/westfield-sew-racer/) [Cute boys and some girls 8 \(EZ\), FB\\_IMG\\_1557943698891 @iMGSRC.RU](https://cthorpeallotments.co.uk/advert/cute-boys-and-some-girls-8-ez-fb_img_1557943698891-imgsrc-ru) [Mixed Girls 043d, mg-043d-012 @iMGSRC.RU](https://racheckgestla.weebly.com/mixed-girls-043d-mg043d012-imgsrcru.html) [Yum, -1323843109 @iMGSRC.RU](https://trello.com/c/yhMCNz3w/229-yum-1323843109-imgsrcru-verified)